# **Matematica&Realtà**

## Gara di modellizzazione matematica 2017-18

## **Sezione Base**

Rispondere ai quesiti seguenti motivando le risposte ed eventualmente aggiungendo un commento.

### **Poltrone e Sofà**

La Ditta Poltrone e Sofà [ [http://www.poltronesofa.com](http://www.poltronesofa.com/) ] offre alcuni dei suoi prodotti a prezzi superscontati. In particolare proipone un doppio sconto:ad esempio

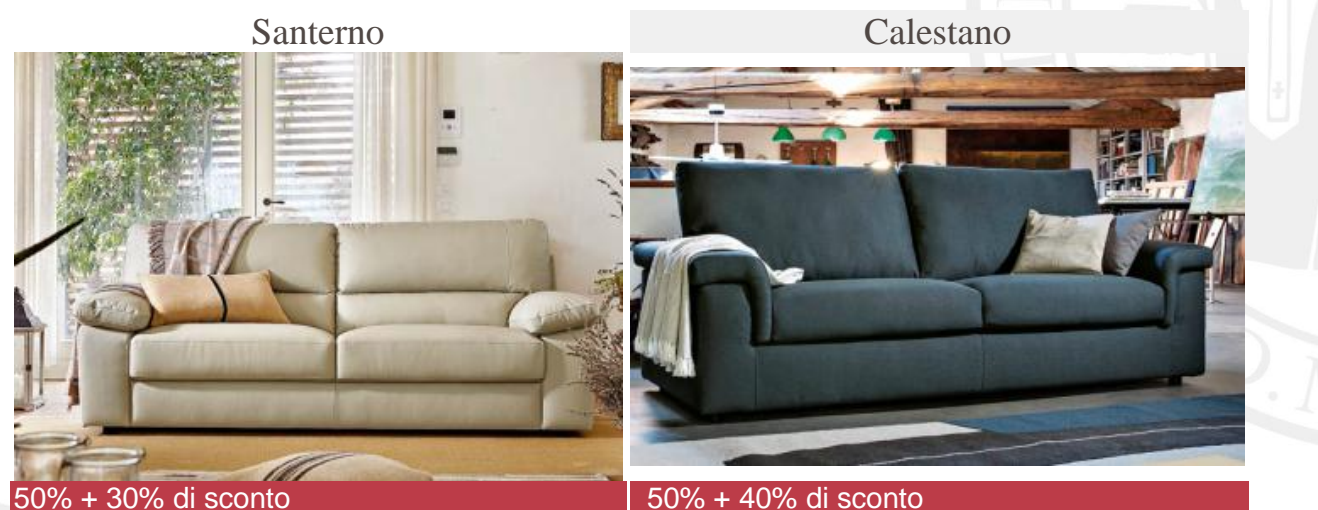

```
Prezzo listino €1.712
```
**Prezzo listino €1.164**

**1. Valutare lo sconto percentuale globale di ciascuna delle due offerte.**

#### Denotato con *p* il prezzo di listino, si ha:

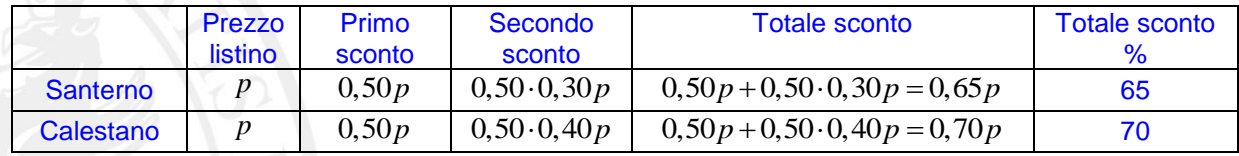

N.B. Il divano Santerno, che è il più caro, è anche quello offerto con uno sconto minore.

**2. Lo sconto percentuale globale è una frazione del prezzo di listino** *p***. Assunto il primo conto pari al 50%, determinare il contributo su tale frazione, dovuto al secondo sconto (indicato con** *s* **%).** 

Sulla base di quanto visto nel punto precedente, si ha  
sconto globale: 
$$
0,50p+0,50 \cdot \frac{s}{100}p = 0,50\left(1+\frac{s}{100}\right)p
$$

di cui il contributo percentuale dovuto al secondo sconto è pari a  $0.50 \cdot \frac{s}{100} p = \frac{s}{2}\%$  $100^{P}$ <sup>2</sup>  $\frac{s}{\cdot \cdot \cdot \cdot} p = \frac{s}{2}$ 

Ad esempio, nel caso del divano Calestano, lo sconto percentuale globale è .  $0,50\left(1+\frac{40}{100}\right) = 70\%$ di

cui il 0,50 
$$
\cdot \frac{40}{100} p = 20\%
$$
 è il contributo del secondo sconto.

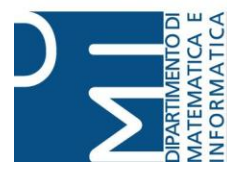

**Università degli Studi di Perugia** Via Vanvitelli, 1 **Dipartimento di** 06123 Perugia **Matematica & Realtà matematicarealta@gmail.com**  $E$ Matematica e Informatica